## **\_TDAG\_CPC\_UPLCAT** UPLOAD\_TYPE [CHAR (4)]

## SAP ABAP table /TDAG/CPC UPLCAN {CP: Language Dependent Identifiers of Upload Types}

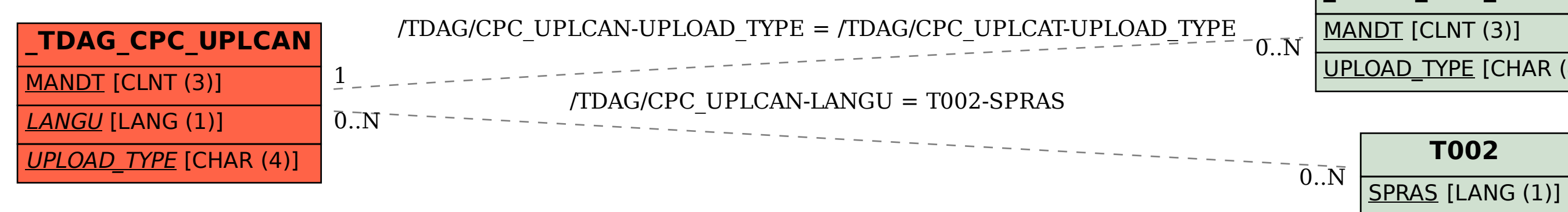